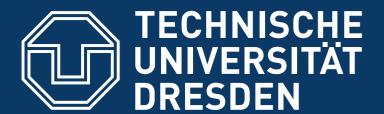

### "TRUSTED" COMPUTING

### DISTRIBUTED OPERATING SYSTEMS

Hermann Härtig Summer 2015

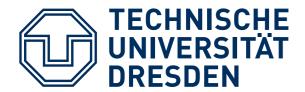

### **LECTURE GOALS**

### Understand principles of:

- Authenticated booting, relation to (closed) secure booting
- Remote attestation
- Sealed memory
- Dynamic root of trust, late launch
- Protection of applications from the OS
- Point to variants of implementation in HW (TPM, SGX)

Beware of terminology changes!

#### Non-Goal:

- Lots of TPM, TCG, Trustzone, SGX details
  - → read the documents once needed

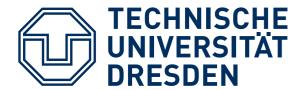

# **SOME TERMS**

- Secure Booting
- Authenticated Booting
- (Remote) Attestation
- Sealed Memory
- Late Launch / dynamic root of trust
- Trusted Computing (Group) / Trusted Computing
   Base

Attention: terminology has changed

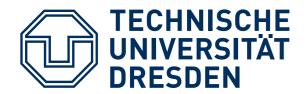

# TRUSTED COMPUTING (BASE)

### Trusted Computing Base (TCB)

The set off all components, hardware, software, procedures, that must be relied upon to enforce a security policy.

### Trusted Computing (TC)

 A particular technology compromised of authenticated booting, remote attestation and sealed memory.

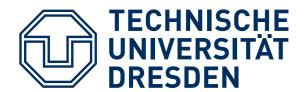

### TC KEY PROBLEMS

- Can running certain Software be prevented?
- Which computer system do I communicate with ?
- Which stack of Software is running?
  - In front of me?
  - On my server somewhere?
- Restrict access to certain secrets (keys) to certain software?
- Protect an application against the OS

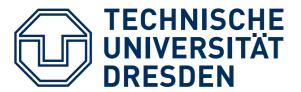

### **Digital Rights Management:**

- Provider sells content
- Provider creates key, encrypts content
- Client downloads encrypted content, stores on disk
- Provider sends key, but needs to ensure that only specific SW can use it
- Has to work also when client is off line
- PROVIDER DOES NOT TRUST CUSTOMER

# **USAGE EXAMPLES (2)**

## Virtual machine provided by cloud

- Client buys Cycles + Storage (Virtual machine)
- Client provides its own operating system
- Needs to ensure that provided OS runs
- Needs to ensure that provider cannot access data
- CUSTOMER DOES NOT TRUST PROVIDER

# **USAGE EXAMPLES (3)**

### Industrial Plant Control (Uranium enrichment)

- Remote Operator sends commands, keys
- Local operator occasionally has to run test SW, update to new version, ...
- Local technicians are not Trusted

# **USAGE EXAMPLES (4)**

# **Anonymity Service**

- Intended to provide anonymous communication over internet
- Legal system can request introduction of trap door (program change)
- Anonymity-service provider not trusted

### TRUSTED COMPUTING TERMINOLOGY

### Measuring

- "process of obtaining metrics of platform characteristics"
- Example for metric: Hash- Codes of SW

### **Attestation**

"vouching for accuracy of information"

### **Sealed Memory**

binding information to a configuration

## PROTECTION OF APPLICATION

# Principle Method: separate critical Software rely on small Trusted Computing Base

- Small OS kernels
   micro kernels, separation kernels, ....
- Hardware

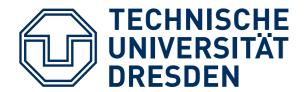

## SMALL TRUSTED COMPUTING BASE

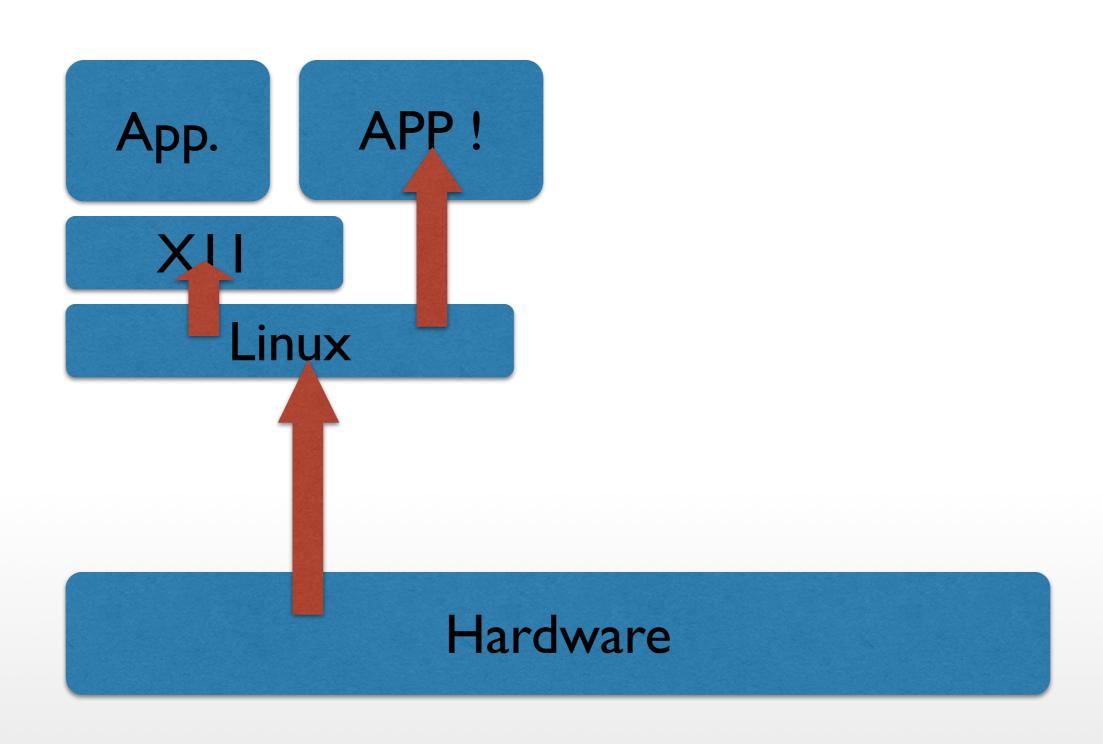

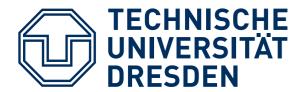

### SMALL TRUSTED COMPUTING BASE

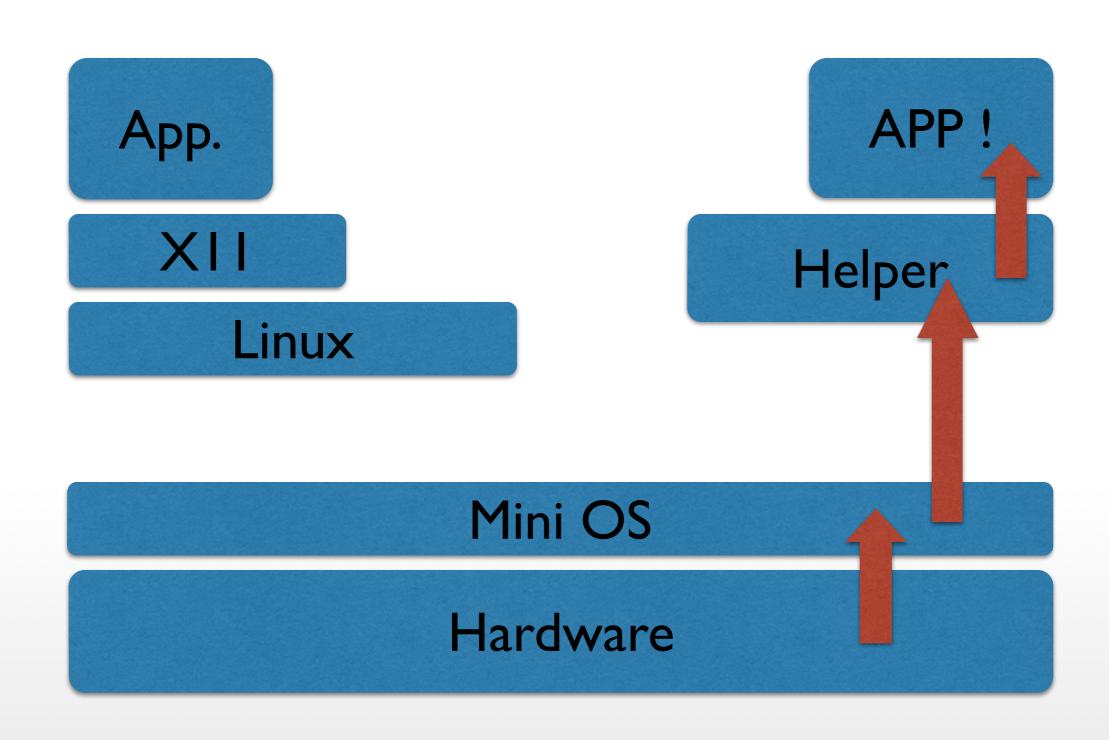

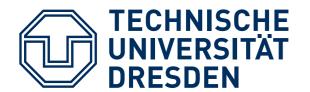

### SMALL TRUSTED COMPUTING BASE

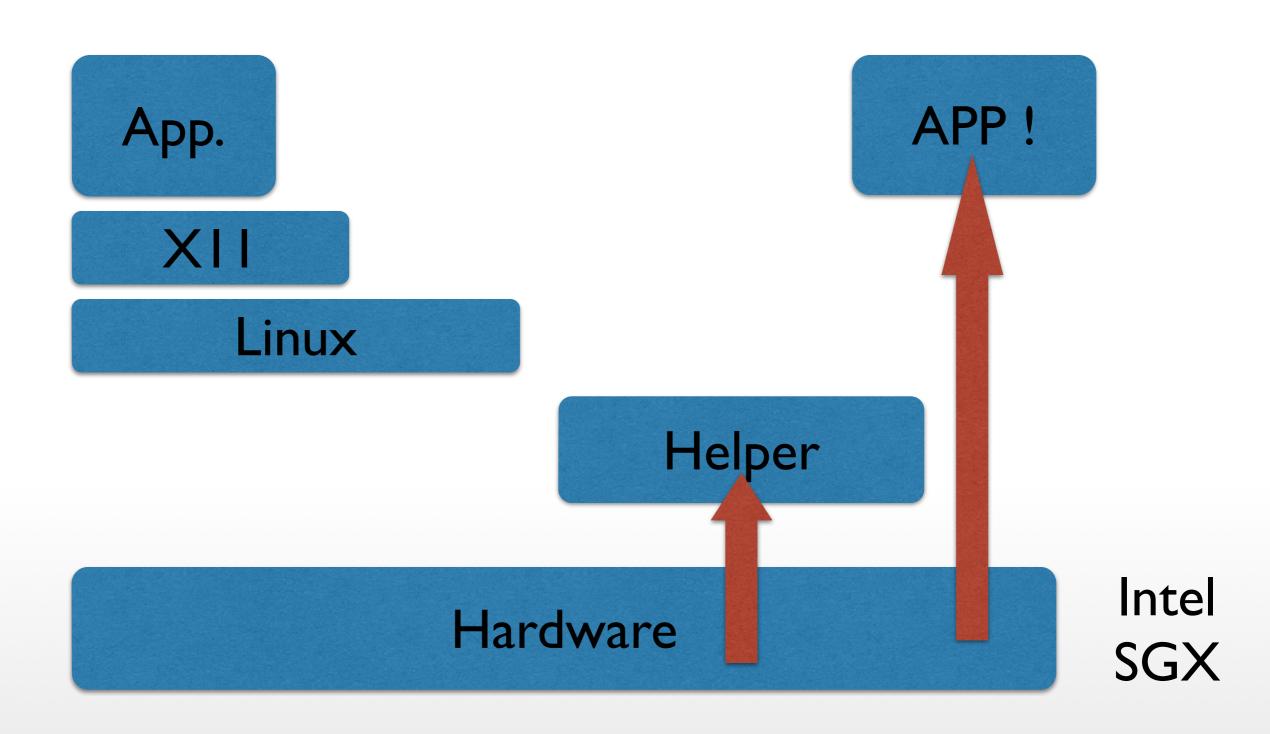

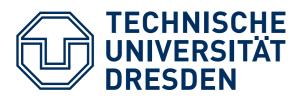

### SKpriv SKpub Asymmetric key pair of some entity S

- { M }XKpriv Digital Signature for message M using the private key of signer X
- { M }YKpub Message encrypted using public concellation key of Y

■ H(M) Collision-Resistant Hash Function

Certificate by authority Ca:

{ ID, SKpub, other properties } CaKpriv

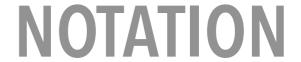

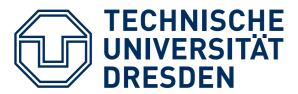

### Note:

"{ M }SkprivDigital Signature"
 is short for: encrypt(H(M),Skpriv)

"{ M }Skpub Message concealed ..."
 does not necessarily imply
 public key encryption for full M
 (rather a combination of
 symmetric and asymmetric methods)

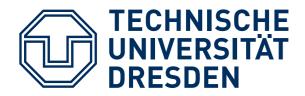

### **IDENTIFICATION OF SOFTWARE**

Program vendor: Foosoft FS

Two ways to identify Software: Hash / public key

- H(Program)
- Program, ID- Program)FSKpriv use FSKpub to check the signature must be made available, e.g. shipped with the Program
- The "ID" of SW must be known.

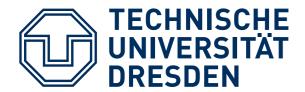

# TAMPERRESISTANT BLACK BOX(TRB)

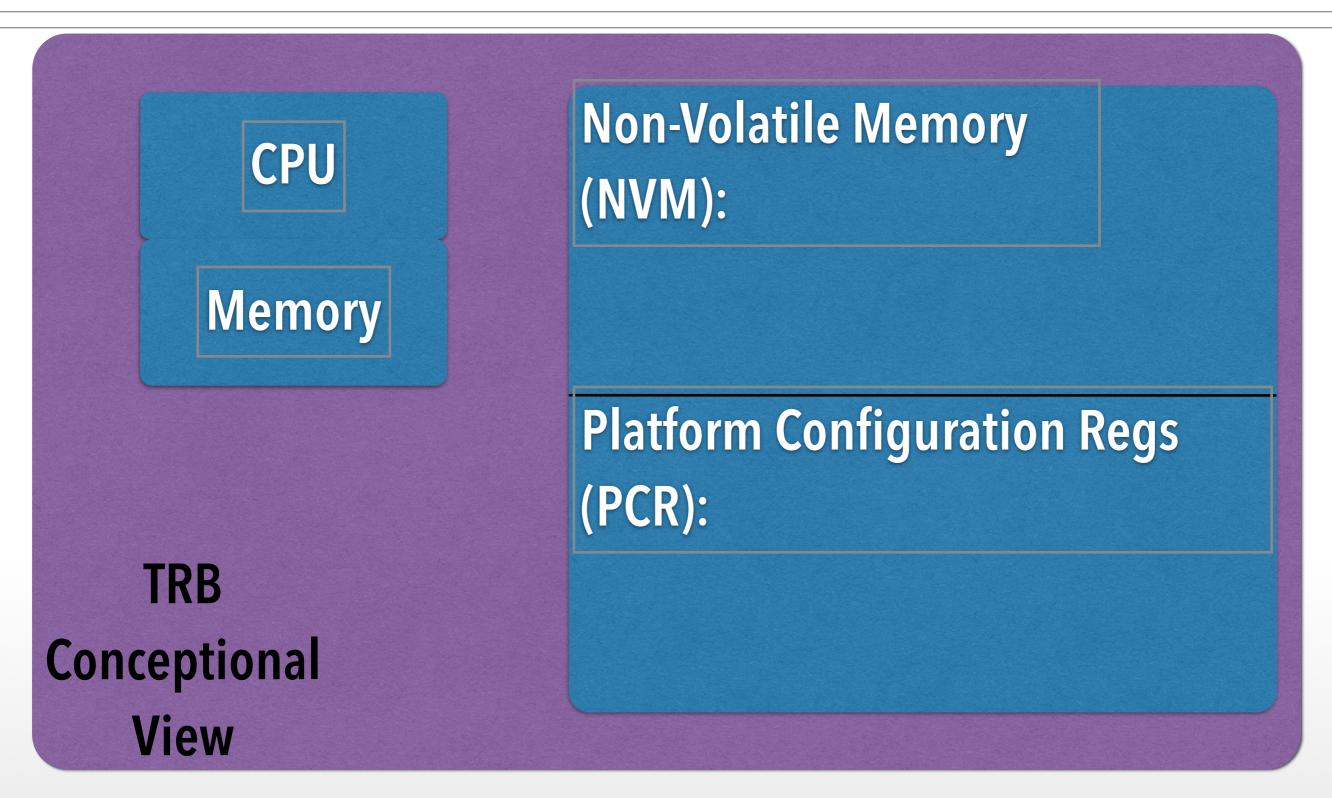

# WAYS TO "BURN IN" THE OS OR SECURE BOOTING

- Read-Only Memory
- H(OS) in NVM preset by manufacturer
  - load OS- Code
  - compare H(loaded OS code) to preset H(OS)
  - abort if different
- FSKpub in NVM preset by manufacturer
  - load OS- Code
  - check signature of loaded OS-Code using FSKpub
  - abort if check fails

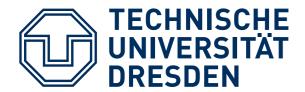

### **AUTHENTICATED BOOTING, USING HASH**

### Steps:

- 1. Preparation by TRN and OS Vendors
- 2. Booting & "Measuring"
- 3. Remote attestation

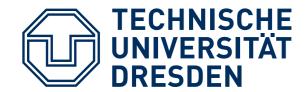

# TAMPERRESISTANT BLACK BOX(TRB)

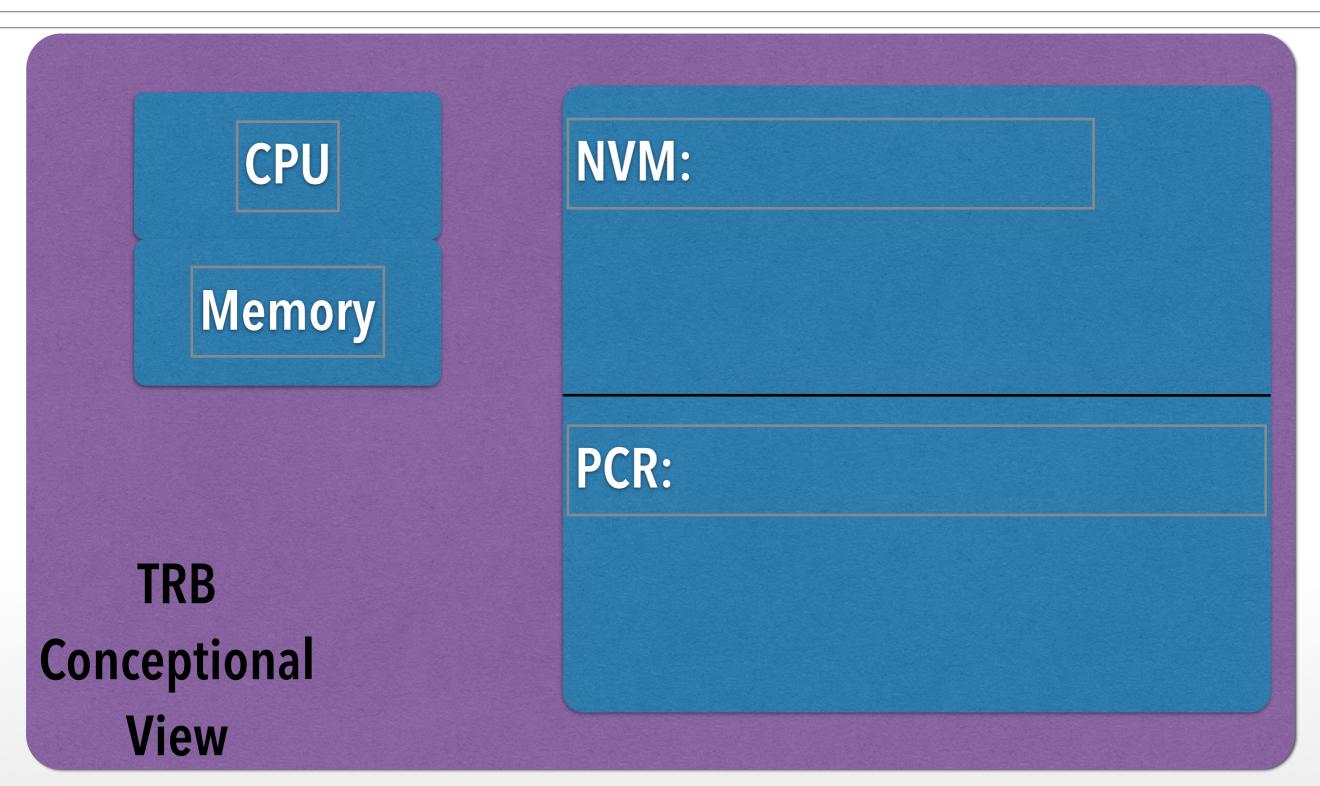

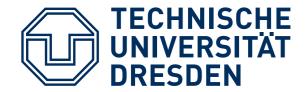

# TAMPERRESISTANT BLACK BOX(TRB)

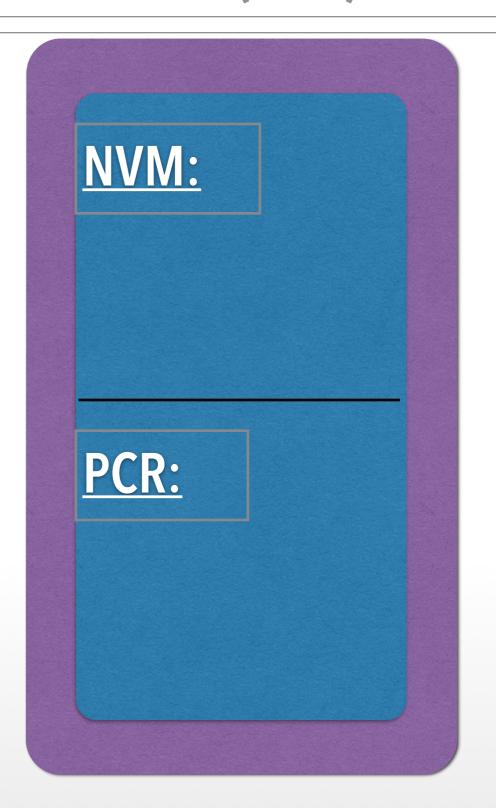

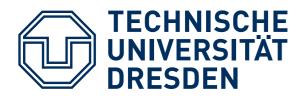

### TRB VENDOR

TRB generates key pair: "Endorsement Key" (EK) stores in TRB NVM emits EKpub

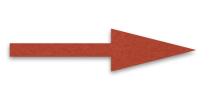

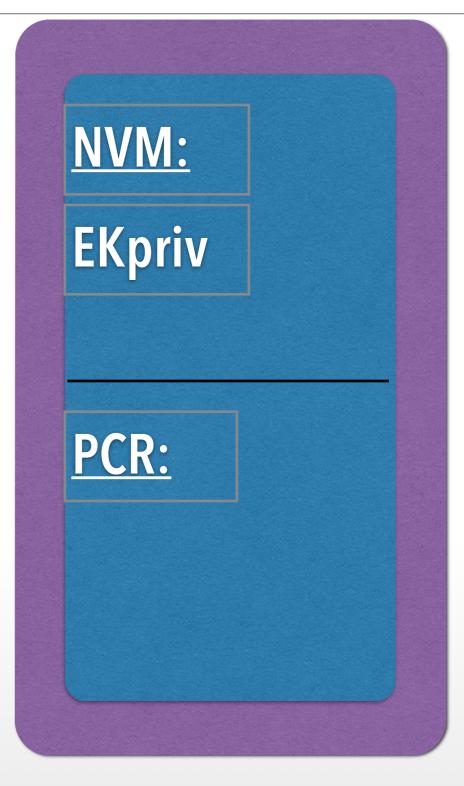

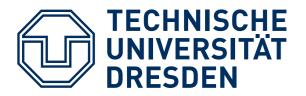

### **OS VENDOR**

TRB generates key pair: "Endorsement Key" (EK) stores in TRB NVM emits EKpub

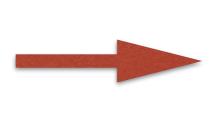

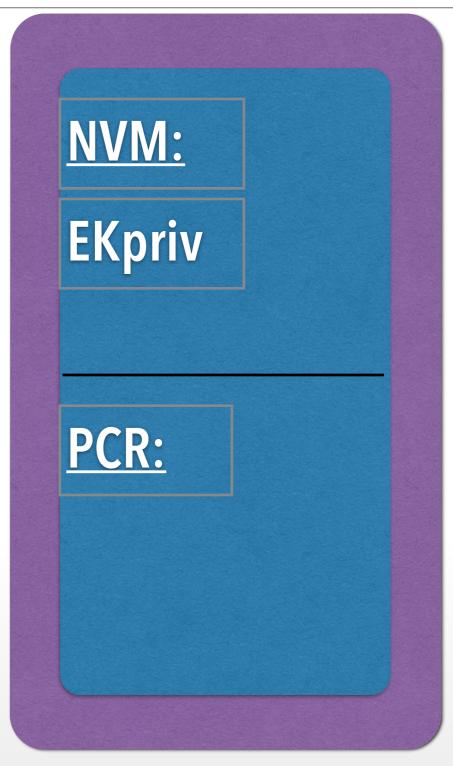

# TRB AND OS VEDNOR

- TRB vendor certifies: {"a valid EK", EKpub}TRB\_VKpriv
- OS-Vendor certifies:{"a valid OS", H(OS)}OS\_VKpriv
- serve as identifiers:EKpub and H(OS)

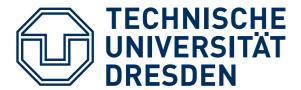

### TRB:

- measures OS code H(OS)
- resets TRB
- stores H(OS) in PCR

PCR not (directly) writable by OS more later

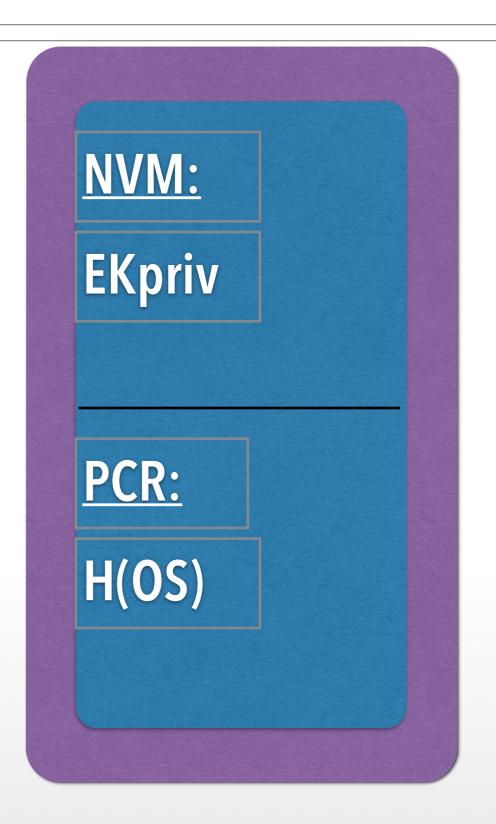

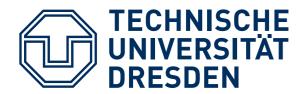

### ATTESTATION (FIRST BASIC EXPLANATION)

<u>Challenge</u>: send NONCE

Response: {NONCE', PCR}EKpriv

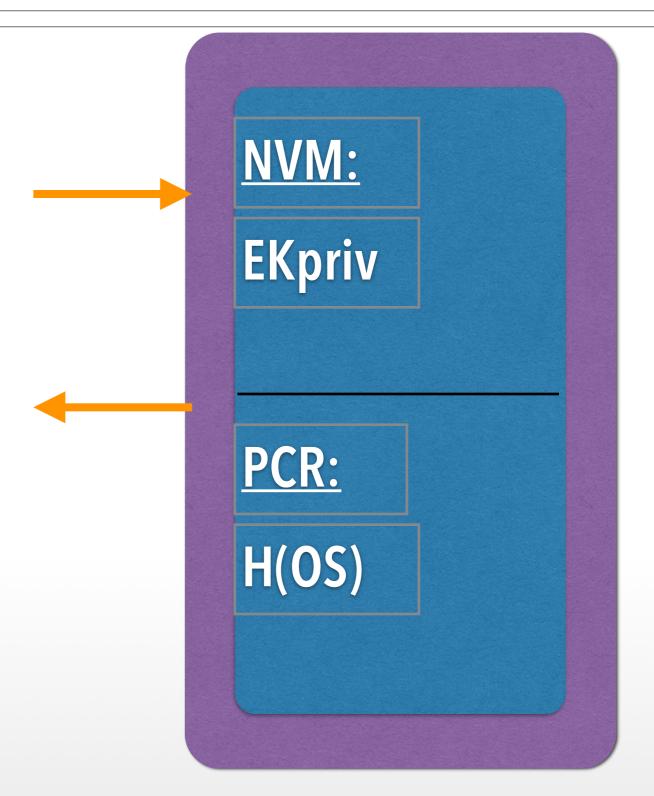

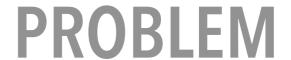

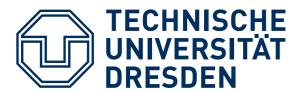

boot Linux

----- challenge

response "Linux"

reboot Windows

add one step of indirection:

create keypairs at each reboot

# **BOOTING (CONSIDERING REBOOT)**

### At booting, TRB:

- computes H(OS) and stores in PCR
- creates 2 keypairs for the booted, "active" OS:
  - ActiveOSAuthK /\* for Authentication
  - ActiveOSConsK /\* for Concellation
- certifies: { ActiveOSAuthKpub,ActiveOSConsKpub,H(OS)}EKpriv
- hands over ActiveOSKeys to booted OS

# ATTESTATION (CONSIDERING REBOOT)

### Remote Attestation:

- Challenge: nonce
- Active OS generates response: { ActiveOSConsKpub, ActiveOSAuthKpub, H(OS)}EKpriv /\* see previous slide {nonce'} ActiveOSAuthKpriv

### Secure channel:

{ message } ActiveOSConsKpub

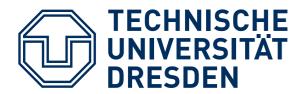

## **ASSUMPTIONS**

- TRB can protect: EK, PCR
   OS can protect: "Active OS keys"
- Rebooting destroys content of
  - PCR
  - Memory Holding "Active OS keys"

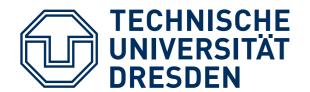

### **SOFTWARE STACKS AND TREES**

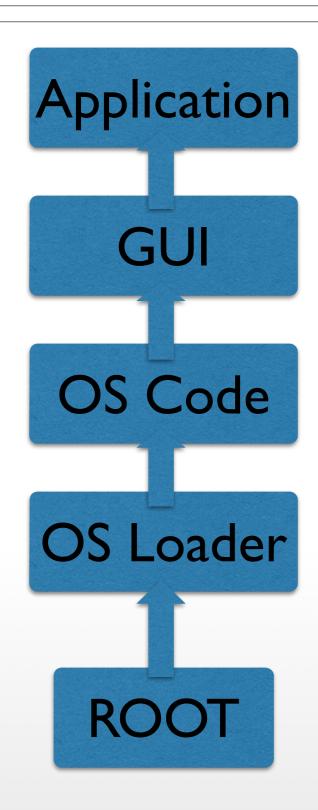

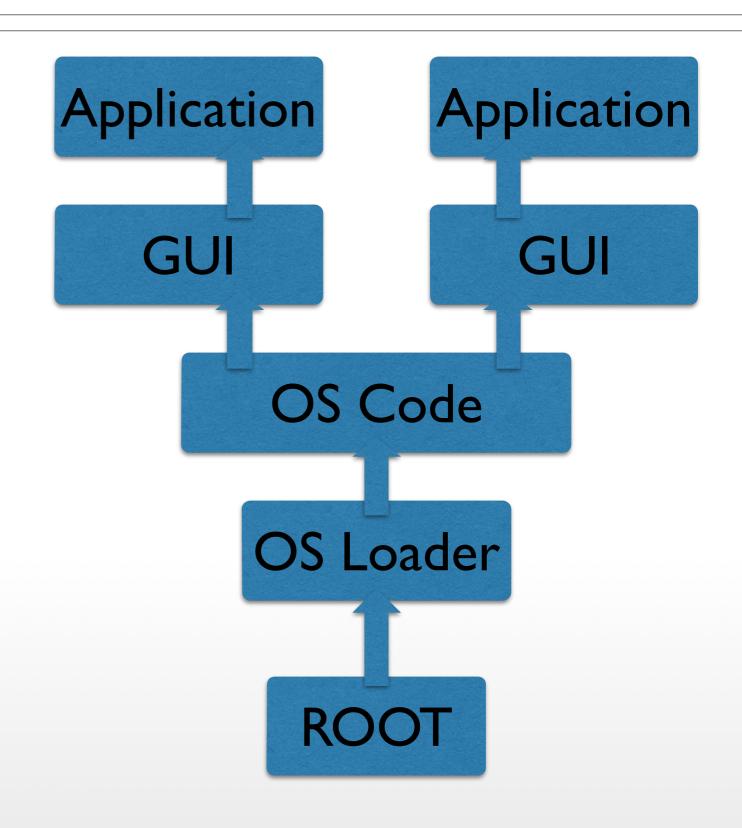

# SOFTWARE STACKS AND TREES

### 2 Problems:

- Very large Trusted Computing Base for Booting (Drivers etc)
- Remote attestation of one process (leaf in tree)

# **SOFTWARE STACKS AND TREES**

### "Extend" Operation:

- stack: PCRn = H(PCRn-1 || next-component )
- tree: difficult (unpublished?)

### Key pairs per step:

- OS controls applications → generate key pair per application
- OS certifies
  - { Application 1, App1Kpub } ActiveOSKpriv
  - { Application 2, App2Kpub } ActiveOSKpriv

### LATE LAUNCH/DYN ROOT OF TRUST

Problem: huge Software to boot system !!!

- Use arbitrary SW to start system and load all SW
- provide specific instruction to enter "secure mode"
  - set HW in specific state (stop all processors, IO, ...)
  - Measure "root of trust" SW
  - store measurement in PCR

- AMD: "skinit" (Hash) arbitrary root of trust
- Intel: "senter" (must be signed by chip set manufacturer)

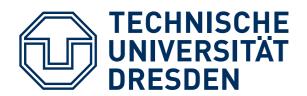

### **SEALED MEMORY**

### Problem:

- Send information using secure channels
- Bind that information to Software configuration
- Work offline: How to store information in the absence of communication channels?
- For example DRM:
   bind encryption keys to specific machine,
   specific OS

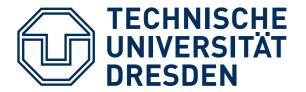

Add / delete entry Read / write

Tamper-resistant black box

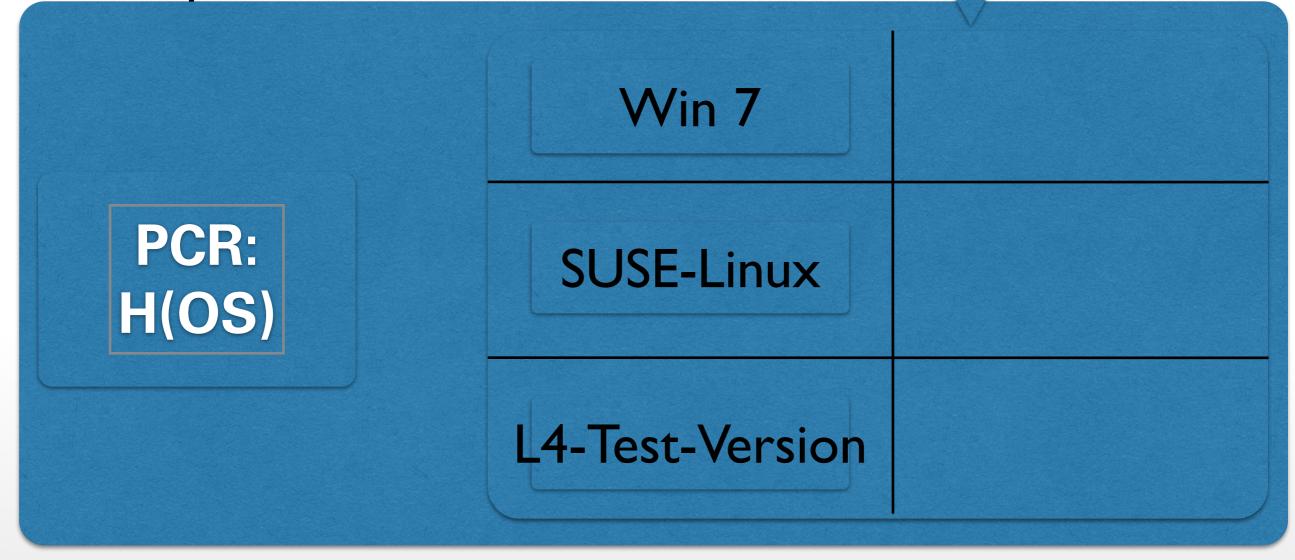

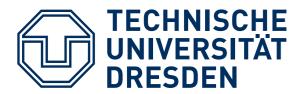

Add / delete entry write Read Tamper-resistant black box Win 7 PCR: SUSE-Linux **H(Win-7)** L4-Test-Version

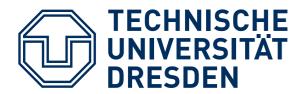

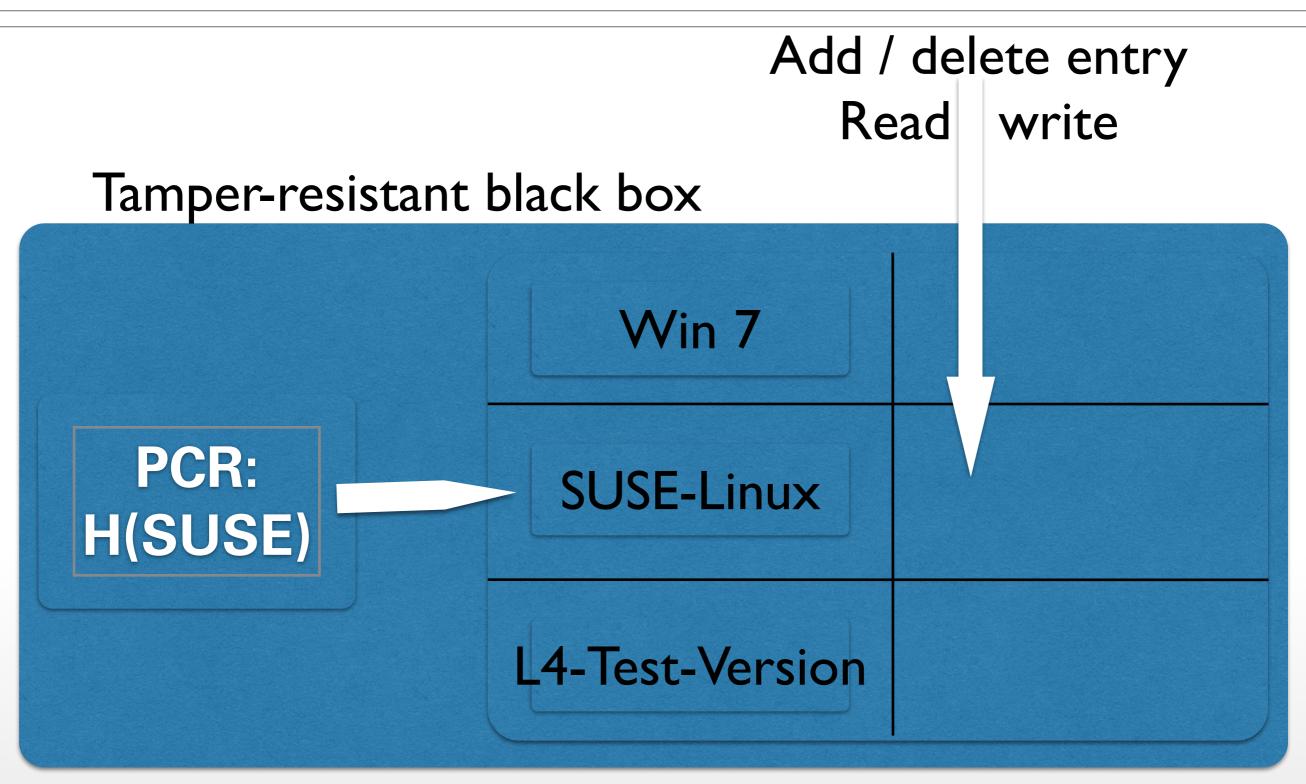

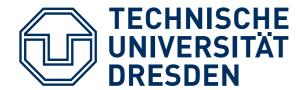

#### **SEALED MEMORY: SEAL OPERATION**

Tamper-resistant black box

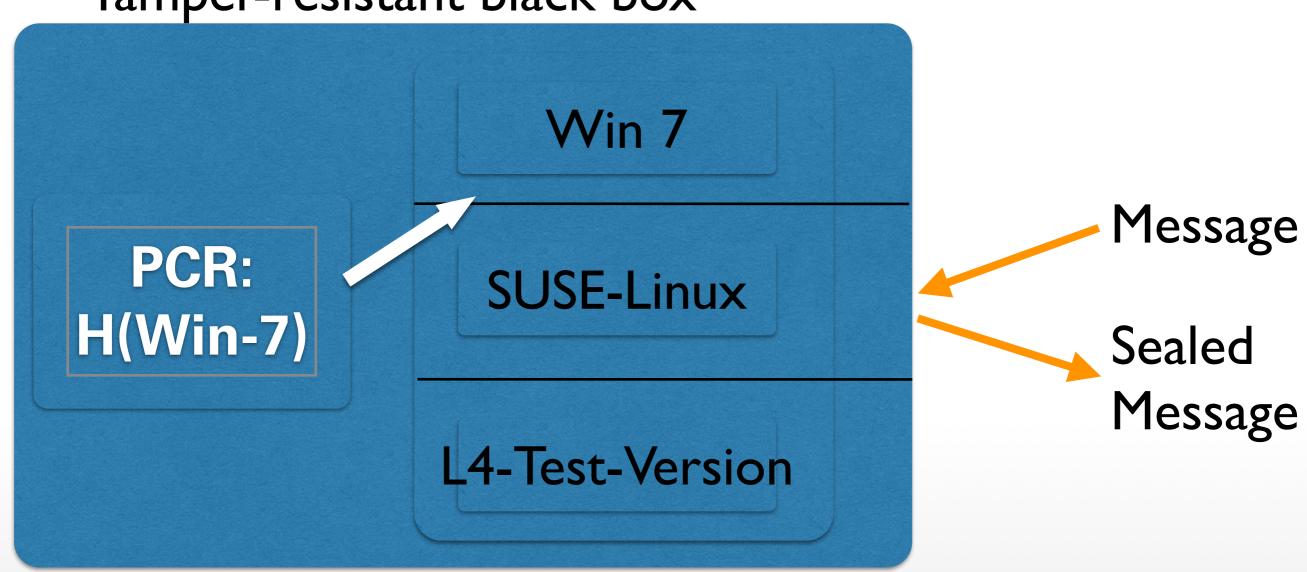

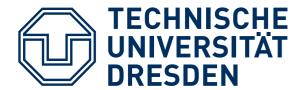

#### **SEALED MEMORY: UNSEAL OPERATION**

Tamper-resistant black box

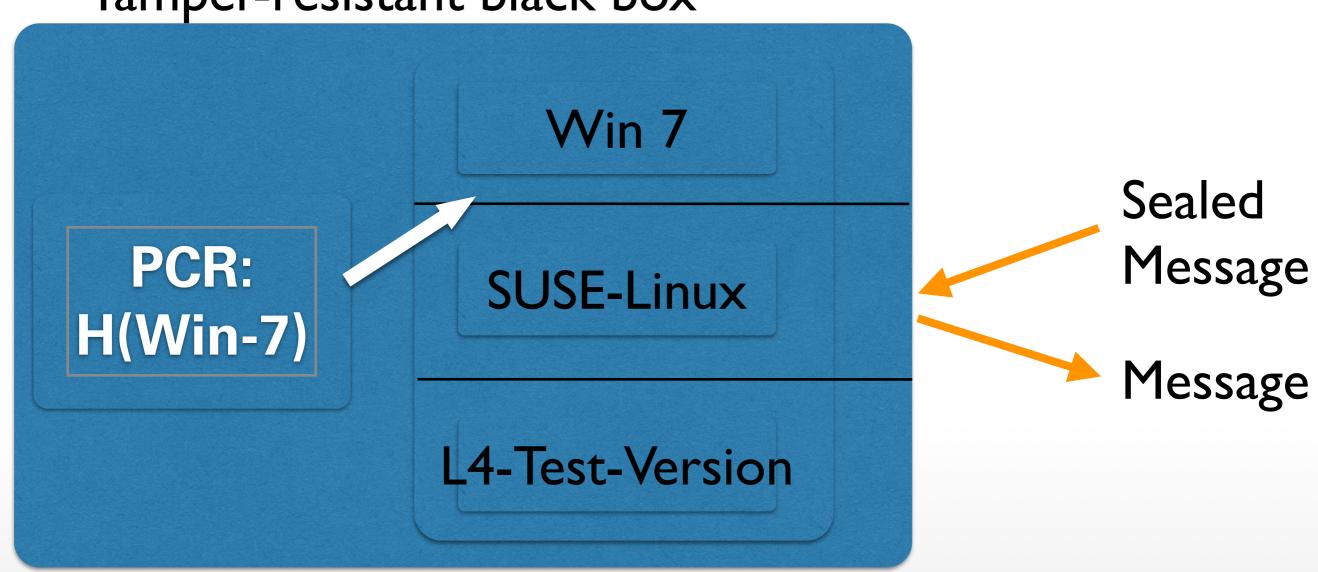

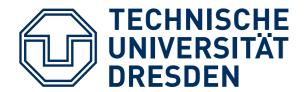

## **IMPLEMENTATION**

TRB generates symmetric Storage Key (S)

never leaves chip

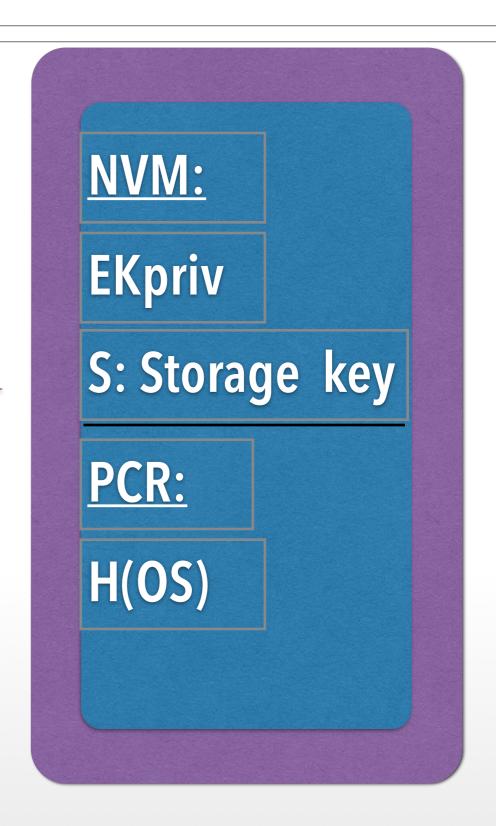

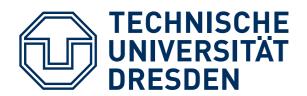

```
Seal(message):
```

```
encrypt("PCR, message", S) → "sealed_message";
emit sealed_message
```

```
<u>Unseal(sealed_message):</u>
```

```
decrypt(sealed_message, S) \rightarrow
```

"SealTime\_PCR, message";

If SealTime\_PCR == PCR then emit message else abort

#### SEALED MEMORY FOR FUTURE CONFIGURATION

Seal(message, FUTURE\_Config): encrypt("FUTURE\_Config, message", S) → "sealed\_message"; emit sealed\_message

"seals" information such that it can be unsealed by a future configuration (for example: future OS version)

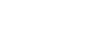

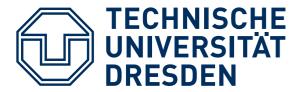

#### **EXAMPLE**

- Win8: Seal ("SonyOS, Sony-Secret")
  - → SealedMessage (store it on disk)
- L4: Unseal (SealedMessage)
  - → SonyOS, Sony-Secret
  - → PCR#SonyOS
  - → abort
- SonyOS: Unseal(SealedMessage
  - → SonyOS, Sony-Secret
  - → PCR==SonyOS
  - → emit SonySecret

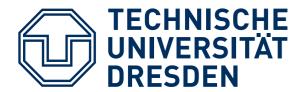

# TAMPER RESISTANT BOX?

Ideally, includes CPU, Memory, ...

#### Current practice

- Additional physical protection, for example IBM 4758 ...
   look it up in Wikipedia
- HW versions
  - TPM: separate "Trusted Platform Modules" (replacing BIOS breaks TRB)
  - Add a new privilege mode: ARM TrustZone
  - raise to user: Intel SGX

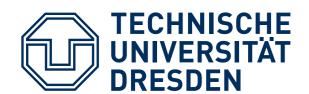

# TCG PC PLATFORMS: "TRUSTED PLATFORM MODULE" (TPM)

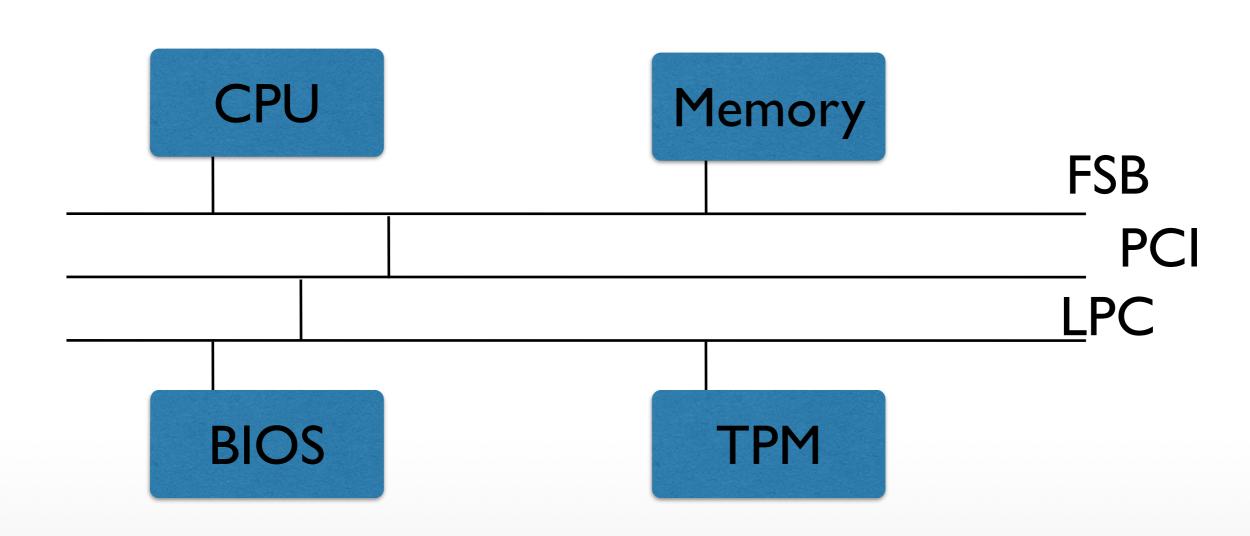

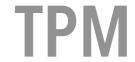

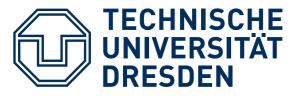

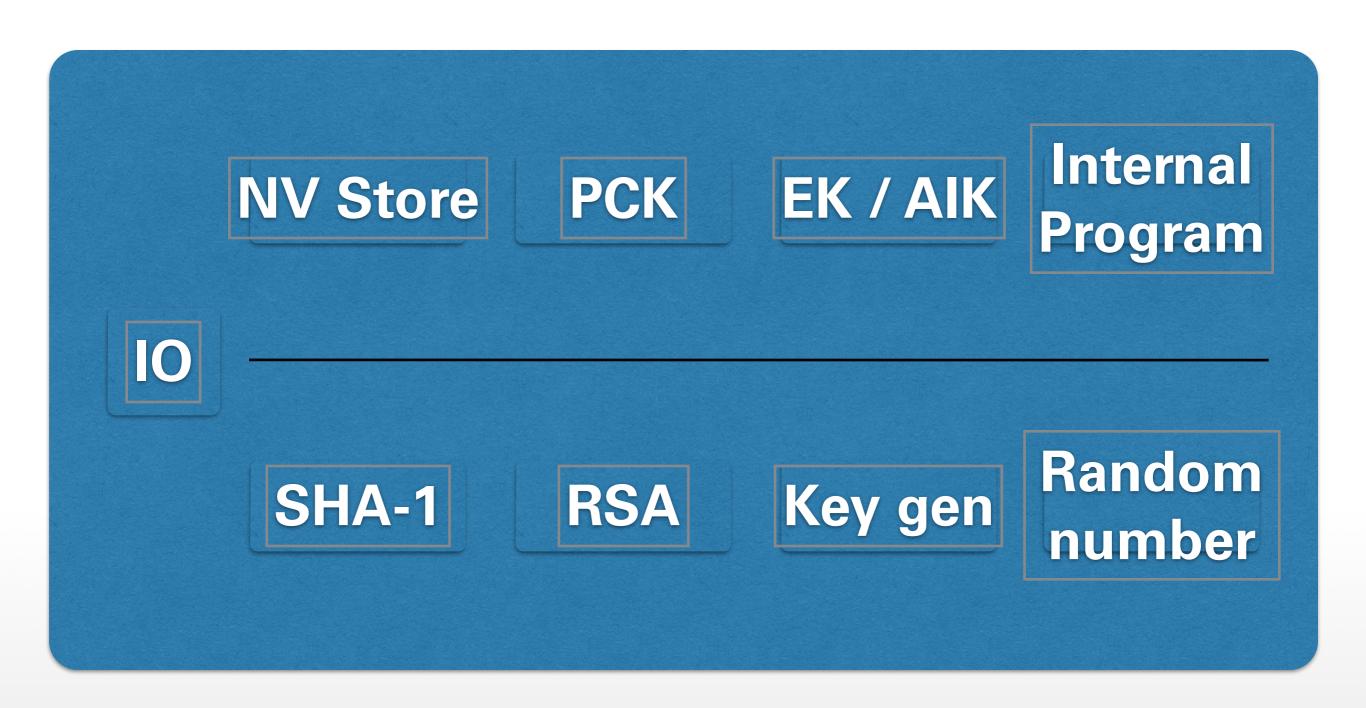

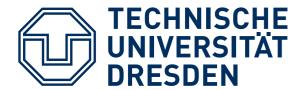

#### SMALL TRUSTED COMPUTING BASE

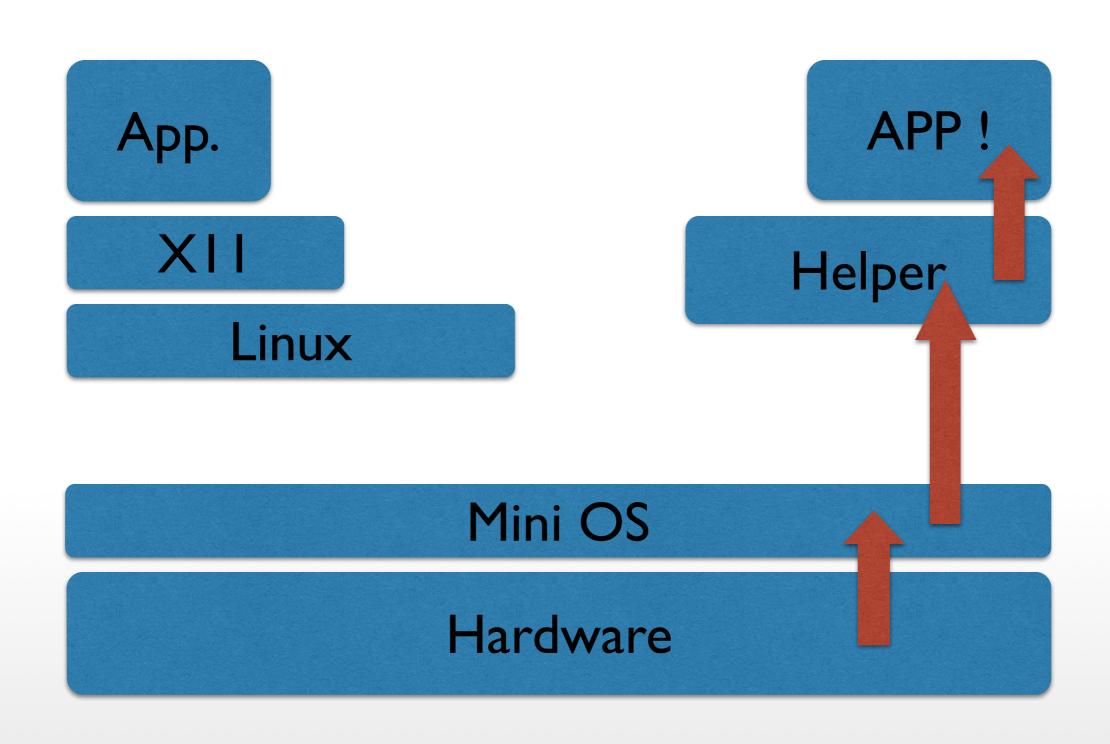

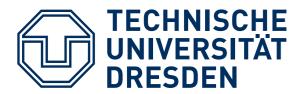

## **ARM TRUSTZONE**

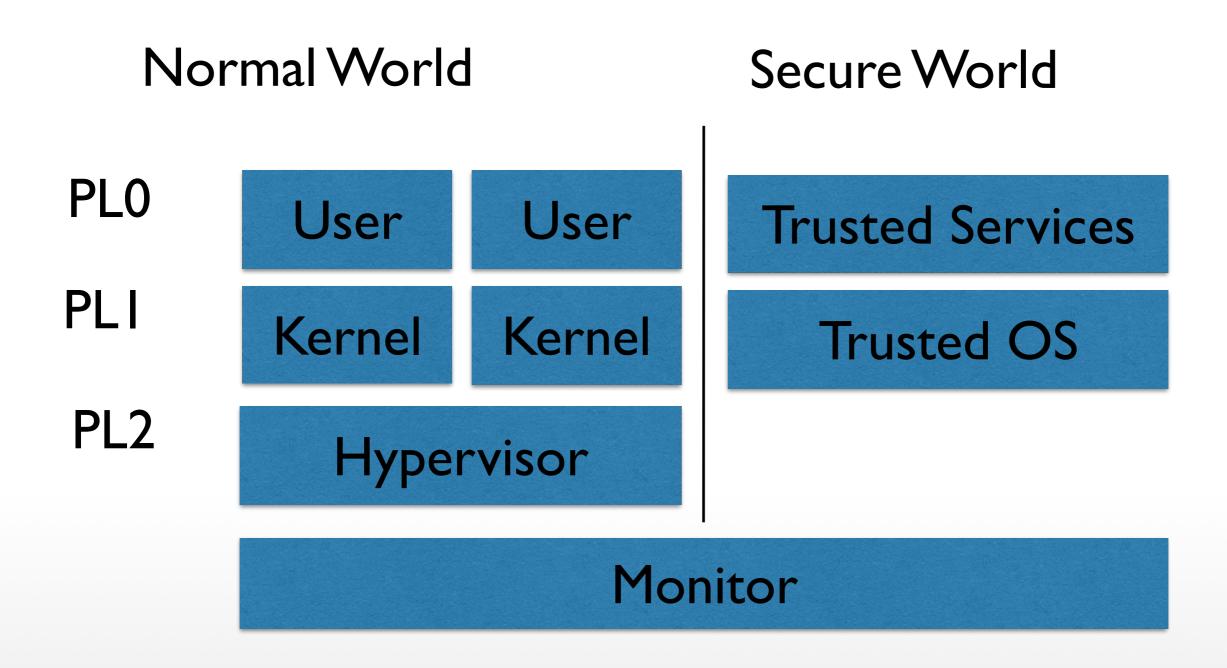

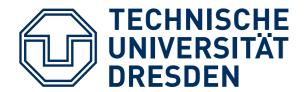

#### SMALL TRUSTED COMPUTING BASE

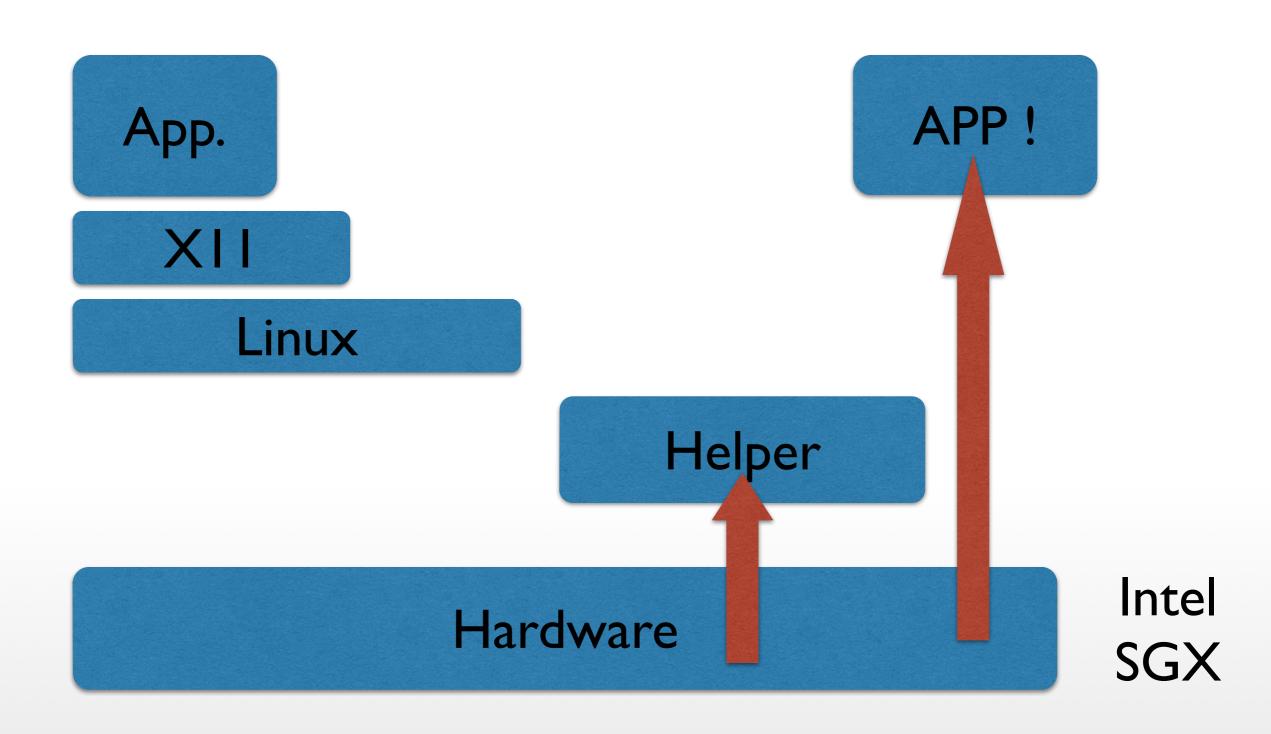

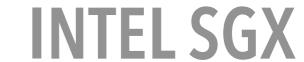

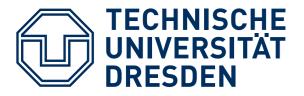

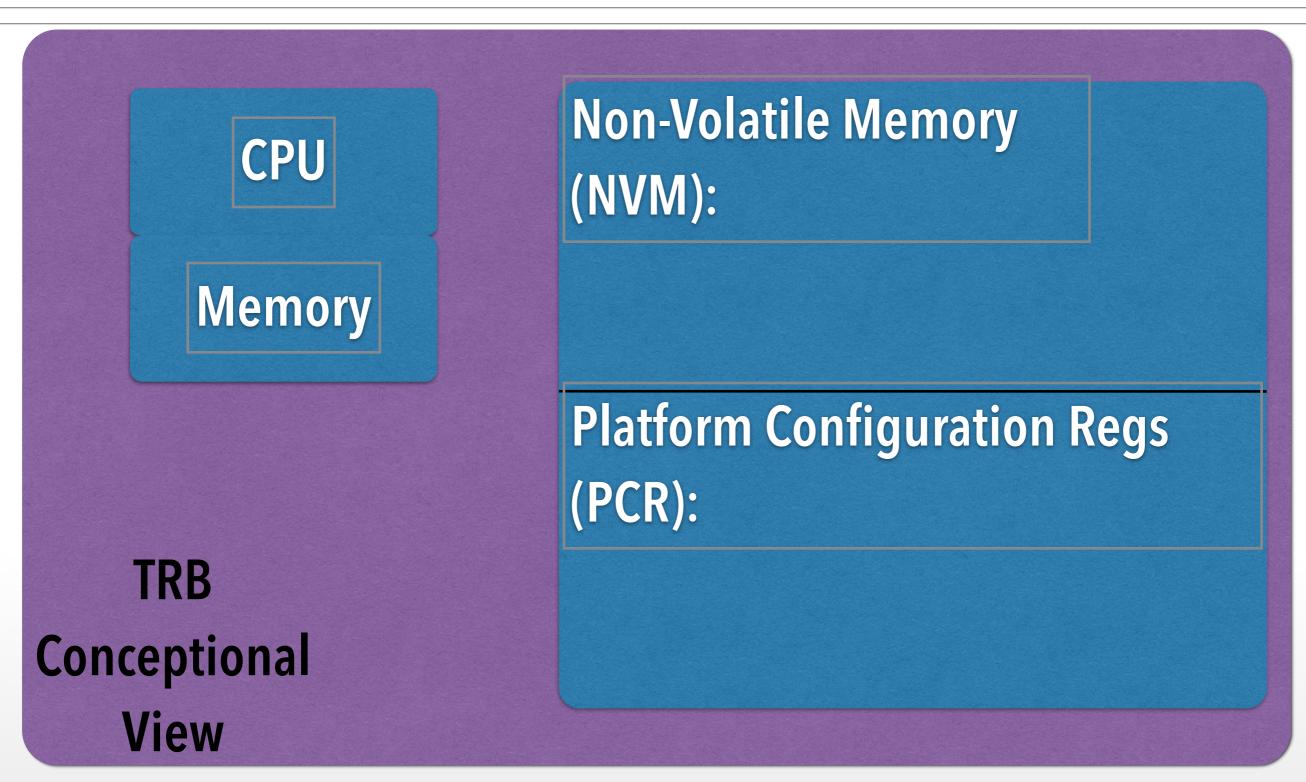

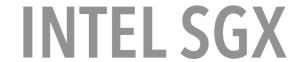

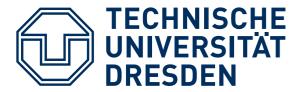

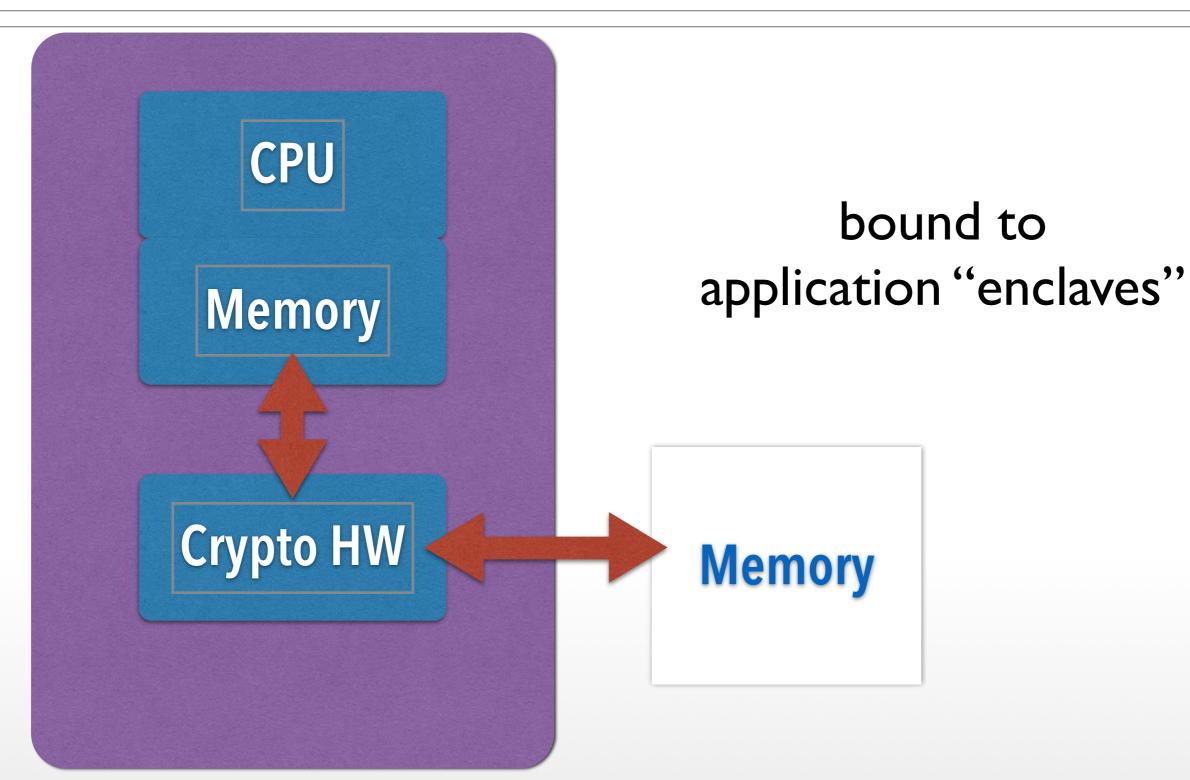

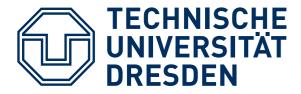

- established per special new instruction
- measured by HW
- provide controlled entry points
- resource management via untrusted OS

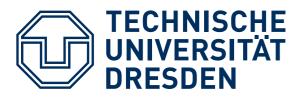

# Important Foundational Paper:

Authentication in distributed systems: theory and practice
Butler Lampson, Martin Abadi, Michael
Burrows, Edward Wobber
ACM Transactions on Computer Systems
(TOCS)

# **MORE REFERENCES**

- TCG Specifications:https:// www.trustedcomputinggroup.org/ groups/
   TCG\_1\_3\_Architecture\_Overview.pdf
- ARM Trustzone & Intel SGX many sources